## **Вспомнить всё: if**

Напишите программу, которая считывает температуру в градусах Цельсия и выводит "ХОЛОДНО", если температура меньше 15.5, "ЖАРКО", если температура больше 28, и "НОРМАЛЬНО" в остальных случаях.

## **Формат ввода**

Одно число с плавающей точкой — температура.

## **Формат вывода**

Одна строка — ответ на задачу.

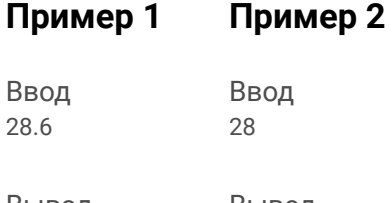

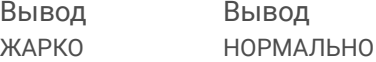

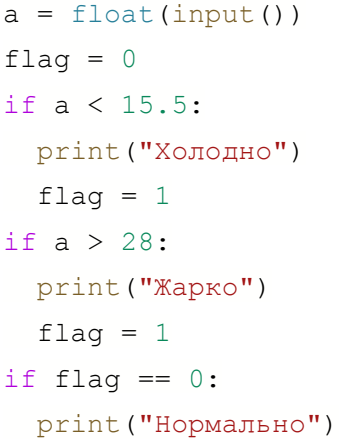